# **Baixe agora o aplicativo Pagbet e comece a apostar online! | Gire para o Sucesso: Caçaníqueis e Riquezas**

**Autor: symphonyinn.com Palavras-chave: Baixe agora o aplicativo Pagbet e comece a apostar online!**

### **Baixe agora o aplicativo Pagbet e comece a apostar online!**

A Pagbet é líder no mercado de apostas online no Brasil, com uma plataforma segura e responsável, onde é possível apostar em Baixe agora o aplicativo Pagbet e comece a apostar online! mais de mil eventos esportivos por mês.

#### **Como baixar o aplicativo Pagbet?**

É muito simples baixar o aplicativo Pagbet no seu dispositivo, basta seguir os seguintes passos:

- 1. Acresse o site oficial da Pagbet clicando em Baixe agora o aplicativo Pagbet e comece a apostar online! [estrela bet betano](/estrela-bet-betano-2024-07-14-id-25605.shtml)
- 2. Clique no menu no canto superior esquerdo e selecione "Aplicativo Pagbet"
- 3. Escolha a versão para seu dispositivo (Android ou iOS)
- Clique em Baixe agora o aplicativo Pagbet e comece a apostar online! "Baixar agora" e 4. aguarde a conclusão do download
- 5. Instale o aplicativo em Baixe agora o aplicativo Pagbet e comece a apostar online! seu dispositivo
- 6. Abre o aplicativo e faça login com sua Baixe agora o aplicativo Pagbet e comece a apostar online! conta Pagbet ou crie uma nova conta se não possuir

#### **Requisitos de sistema para a Pagbet App**

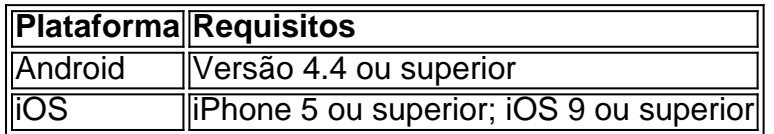

#### **Por que escolher a Pagbet para apostas online?**

- Mais de 1.000 eventos esportivos por mês
- Cassino online com múltiplos jogos e slot machines
- Promoções exclusivas e odds imbatíveis
- Transmissões ao vivo e recursos de atualizações em Baixe agora o aplicativo Pagbet e comece a apostar online! tempo real
- Depósitos mínimos de apenas R\$1 via Pix
- Plataforma segura e permitida no Brasil

#### **Conclusão**

O Brasil está se adaptando aos novos tempos, e apostas esportivas online não causam mais surpresa. Portanto, é natural buscar uma plataforma plena de segurança e confiabilidade nas suas operações dia a dia, e a Pagbet oferece esses recursos de primeira linha com cassino online, variados eventos esportivos e dinâmica de apostas online ao seu alcance. Escolha a Pagbet para as apuestas pela diversão, pela emoção na hora da finalização do evento mais perseguido ou pela simples satisfação de poder saber que pesquisas de confiança e previsões foram invocadas para ganhar algum dinheiro extra em Baixe agora o aplicativo Pagbet e comece a apostar online! pouco tempo.

### **Perguntas frequentes (FAQ)**

É seguro dar os meus documentos para a Pagbet?

Sim, pode enviar seus documentos sem se preocupar, já que o site é confiável e regulado pela lei brasileira

Qual é o depósito mínimo aceito pela Pagbet?

O depósito mínimo aceito pelo site é de apenas R\$1 via Pix

### **Partilha de casos**

Por Lia Capella\* — Florianópolis

Skatista de 16 anos levou o título de skate park no STU Florianópolis e deixou medalhista olímpico Pedro Barros na segunda colocação na pista do Abraão; etapa abriu a temporada de 2024

Veja também arbitragem e outras informações da partida da quinta rodada do Catarinense

## **Expanda pontos de conhecimento**

Por Lia Capella\* — Florianópolis

Skatista de 16 anos levou o título de skate park no STU Florianópolis e deixou medalhista olímpico Pedro Barros na segunda colocação na pista do Abraão; etapa abriu a temporada de 2024

Veja também arbitragem e outras informações da partida da quinta rodada do Catarinense

### **comentário do comentarista**

1. Estão aqui as instruções sobre como baixar o aplicativo Pagbet, a liderança no mercado de apostas online no Brasil. Siga os passos abaixo:

1. Acesse o site oficial da Pagbet através desse link.

2. Clique no menu no canto superior esquerdo e selecione "Aplicativo Pagbet".

3. Escolha a versão compatível com o seu dispositivo (Android ou iOS).

4. Clique em Baixe agora o aplicativo Pagbet e comece a apostar online! "Baixar agora" e aguarde a conclusão do download.

5. Instale o aplicativo em Baixe agora o aplicativo Pagbet e comece a apostar online! seu dispositivo.

6. Abra o aplicativo e faça login com sua Baixe agora o aplicativo Pagbet e comece a apostar online! conta Pagbet ou crie uma nova conta se ainda não possuir uma.

2. Este artigo resumido explica os requisitos do sistema necessários para o uso da Pagbet App. Veja a tabela abaixo:

| Plataforma | Requisitos |

|---|---|

| Android | Versão 4.4 ou superior|

| iOS | iPhone 5 ou superior; iOS 9 ou superior|

3. Escolha a Pagbet para apostas online pelas seguintes vantagens:

- \* Mais de 1.000 eventos esportivos por mês.
- \* Cassino online com vários jogos e slot machines.
- \* Promoções exclusivas e odds imbatíveis.

\* Transmissões ao vivo e recursos de atualizações em Baixe agora o aplicativo Pagbet e comece a apostar online! tempo real.

\* Depósitos mínimos de apenas R\$1 via Pix.

\* Plataforma segura e permitida no Brasil.

Observe que o Brasil está entrando em Baixe agora o aplicativo Pagbet e comece a apostar online! novas etapas, e as apostas esportivas online já não são surpreendentes. Portanto, é essencial procurar uma plataforma segura e confiável para operações diárias. A Pagbet oferece esses recursos, incluindo um cassino online, variados eventos esportivos e dinâmica de apostas. Adicionalmente, aqui estão algumas perguntas frequentes:

- É seguro fornecer meus documentos para a Pagbet? Sim, é possível enviar seus documentos em Baixe agora o aplicativo Pagbet e comece a apostar online! segurança, já que o site é confiável e regulamentado pela lei brasileira.